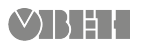

# **ОВЕН МУ110-224.16Р Модуль дискретного вывода**

Краткое руководство

### **1. Общие сведения**

Прибор предназначен для управления по сигналам из сети RS-485 встроенными дискретными ВЭ, используемыми для подключения исполнительных механизмов с дискретным управлением.

Встроенные ВЭ могут работать в режиме ШИМ.

Полное *Руководство по эксплуатации* доступно на странице прибора на сайте *[owen.ua](https://owen.ua/)*.

# **2. Условия эксплуатации**

Прибор следует эксплуатировать в следующих условиях:

- температура окружающего воздуха от -10 до +55 °С;
- относительная влажность воздуха не более 80 % (при +35 °С и более низких температурах без конденсации влаги);
- атмосферное давление от 84 до 106,7 кПа;
- закрытые взрывобезопасные помещения без агрессивных паров и газов.

#### **3. Технические характеристики**

#### **Таблица 1 – Характеристики прибора**

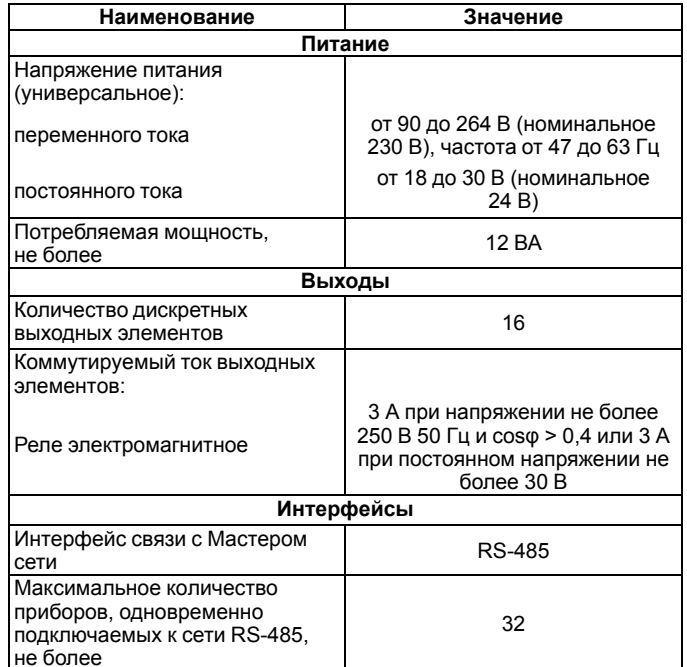

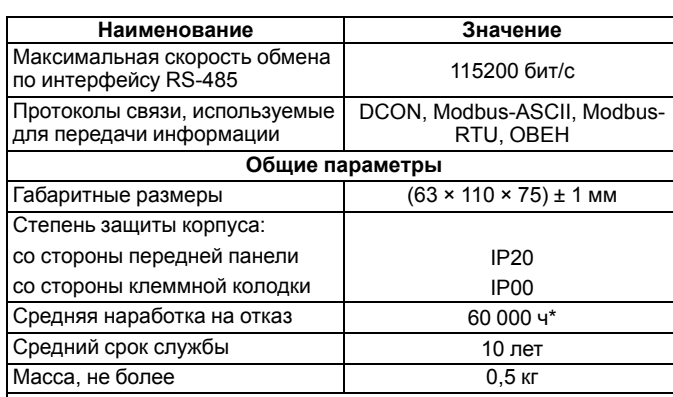

### **ПРИМЕЧАНИЕ**

Не считая электромеханических переключателей.

#### **4. Настройка**

 $\widehat{\mathscr{C}}$ 

Прибор конфигурируется на ПК через адаптер интерфейса RS-485/ RS-232 или RS-485/USB (например, ОВЕН АСЗ-М или АС4) с помощью программы «Конфигуратор М110» (см. *Руководство пользователя* на сайте *[owen.ua](https://owen.ua/)*).

### **5. Монтаж и подключение**

Во время выбора места установки следует убедиться в наличии свободного пространства для подключения модуля и прокладки проводов.

Прибор следует закрепить на DIN-рейке или на вертикальной поверхности с помощью винтов.

Внешние связи монтируются проводом сечением не более 0,75 мм2. Для многожильных проводов следует использовать наконечники.

Питание прибора от 230 В следует осуществлять от сетевого фидера, не связанного непосредственно с питанием мощного силового оборудования.

Питание каких-либо устройств от сетевых контактов прибора запрещается.

Питание прибора от 24 В следует осуществлять от локального источника питания подходящей мощности.

Источник питания следует устанавливать в том же шкафу электрооборудования, в котором устанавливается прибор.

# **6. Схема подключения модуля**

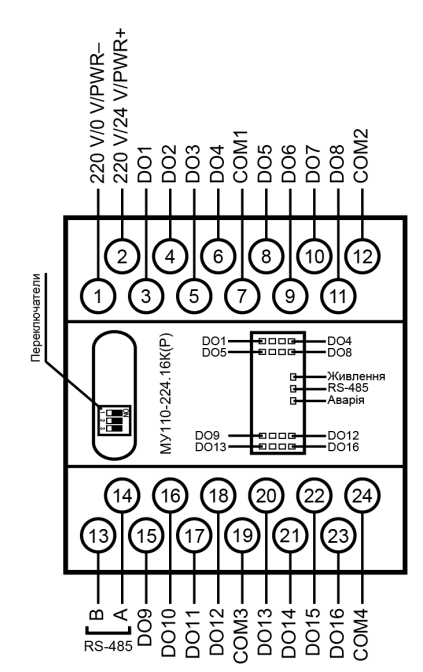

**Рисунок 1 – Назначение контактов клеммника**

#### **Таблица 2 – Назначение контактов клеммной колодки**

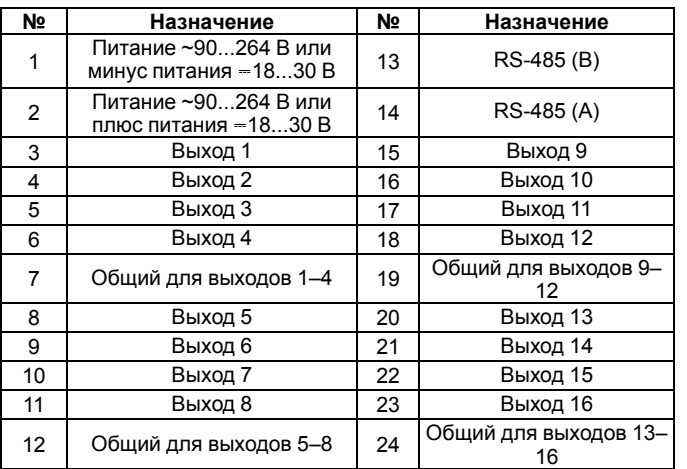

Назначение переключателей:

- **1** восстановление заводских сетевых настроек. Заводское положение переключателя – «OFF» (заводские сетевые настройки отключены);
- **2** сервисная функция, переключатель должен быть в положении «OFF»;
- **3** аппаратная защита энергонезависимой памяти прибора от записи. Заводское положение переключателя – «OFF» (аппаратная защита отключена).

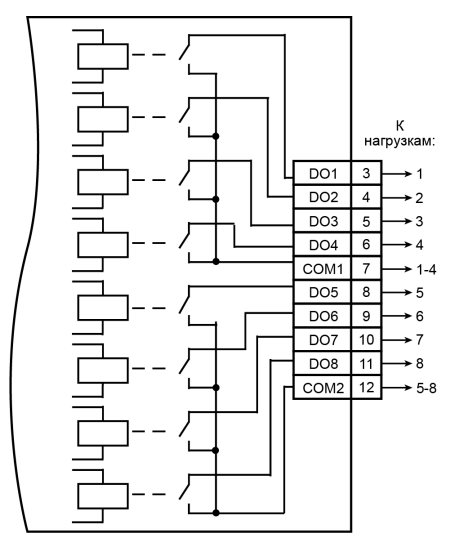

#### **Рисунок 2 – Подключение выходных элементов прибора**

ВЭ разделены на 4 группы по 4 реле. Каждая группа выходов гальванически изолирована от другой и имеет свою общую клемму «COM». Подключать ИМ к выходам можно только относительно общей клеммы для данной группы:

#### **Таблица 3 – Общие клеммы для групп выходов**

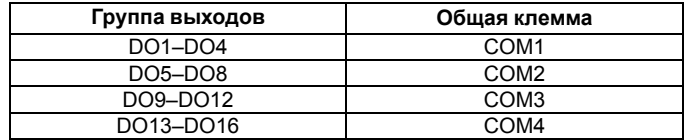

# **7. Индикация**

На лицевой панели прибора расположены светодиоды:

#### **Таблица 4 – Назначение светодиодов**

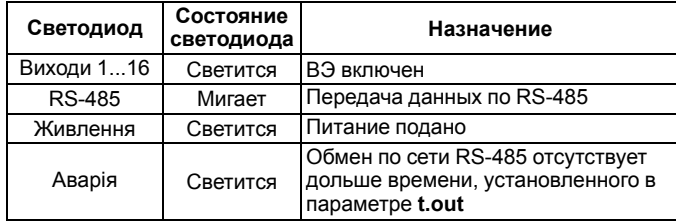

# **8. Таблица регистров протокола Modbus**

Управление каждым ВЭ в отдельности осуществляется записью скважности ШИМ в регистры, соответствующие каждому из дискретных ВЭ. Запись осуществляется командой 16 (0x10), чтение – командами 3 (0x03) или 4 (0x04).

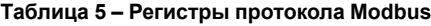

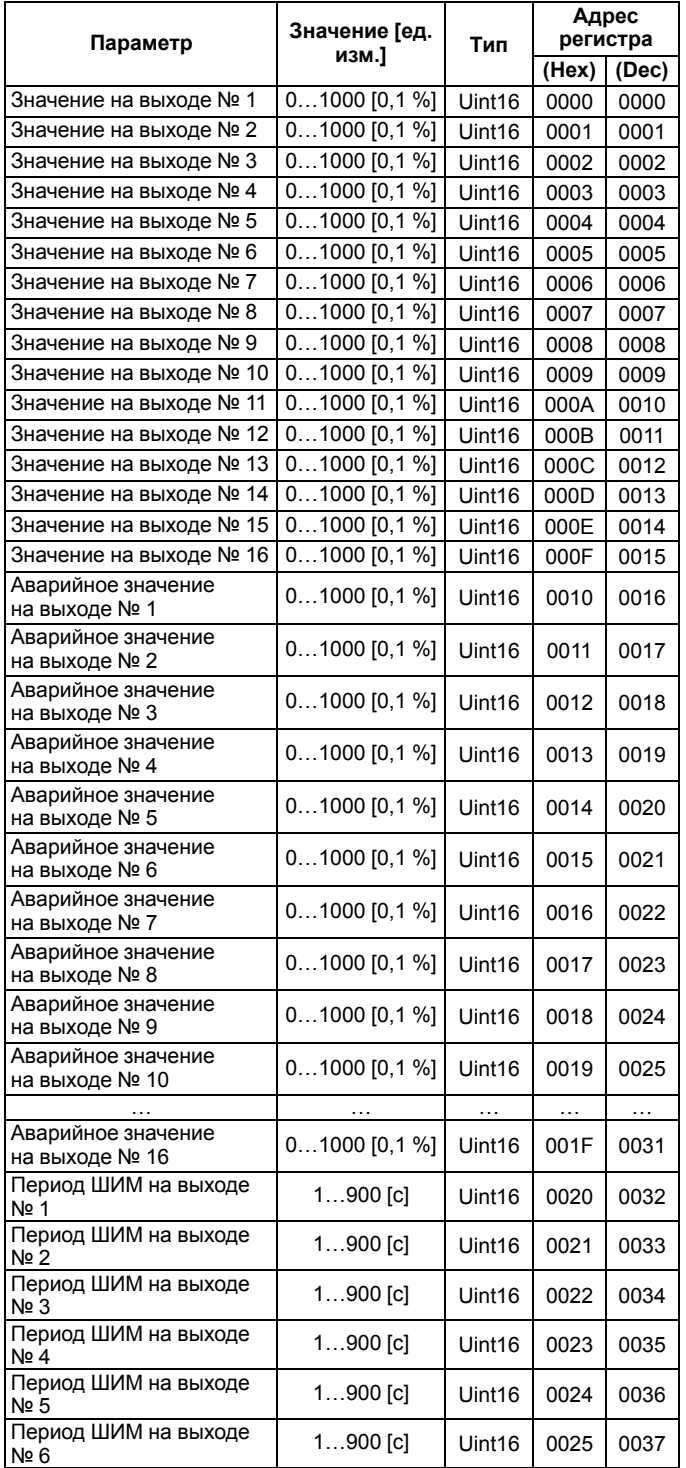

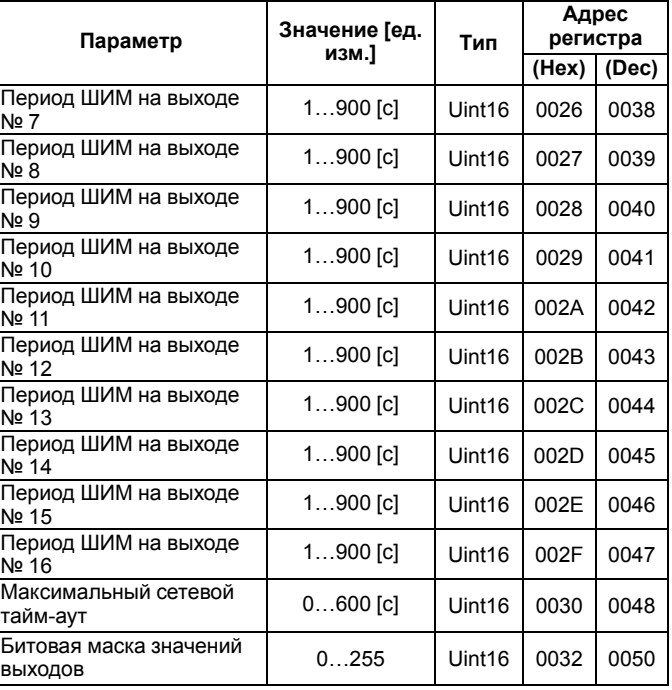

Полный перечень регистров приведен в *Руководстве по эксплуатации* на сайте *[owen.ua](https://owen.ua/)*.

61153, г. Харьков, ул. Гвардейцев Широнинцев, 3А тел.: (057) 720-91-19 тех. поддержка 24/7: 0-800-21-01-96, support@owen.ua отдел продаж: sales@owen.ua www.owen.ua рег.: 2-RU-91784-1.2